## Package 'KinMixLite'

April 9, 2023

<span id="page-0-0"></span>Type Package

Title Inference About Relationships from DNA Mixtures

Version 2.1.0

Date 2023-04-08

Maintainer Peter Green <P.J.Green@bristol.ac.uk>

Description Methods for inference about relationships between contributors to a DNA mixture and other individuals of known genotype: a basic example would be testing whether a contributor to a mixture is the father of a child of known genotype. This provides most of the functionality of the 'KinMix' package, but with some loss of efficiency and restriction on problem size, as the latter uses 'RHugin' as the Bayes net engine, while this package uses 'gRain'. The package implements the methods introduced in Green, P. J. and Mortera, J. (2017) [<doi:10.1016/j.fsigen.2017.02.001>](https://doi.org/10.1016/j.fsigen.2017.02.001) and Green, P. J. and Mortera, J. (2021) [<doi:10.1111/rssc.12498>](https://doi.org/10.1111/rssc.12498).

License GPL  $(>= 2)$ 

Depends DNAmixturesLite, gRaven

Imports statnet.common, gRbase, Rsolnp, numDeriv, Matrix, ribd, pedtools, methods

URL <https://petergreenweb.wordpress.com/kinmix/>

NeedsCompilation no

Author Peter Green [aut, cre]

Repository CRAN

Date/Publication 2023-04-09 12:50:02 UTC

## R topics documented:

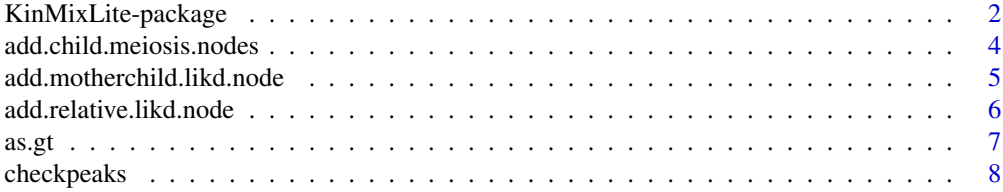

<span id="page-1-0"></span>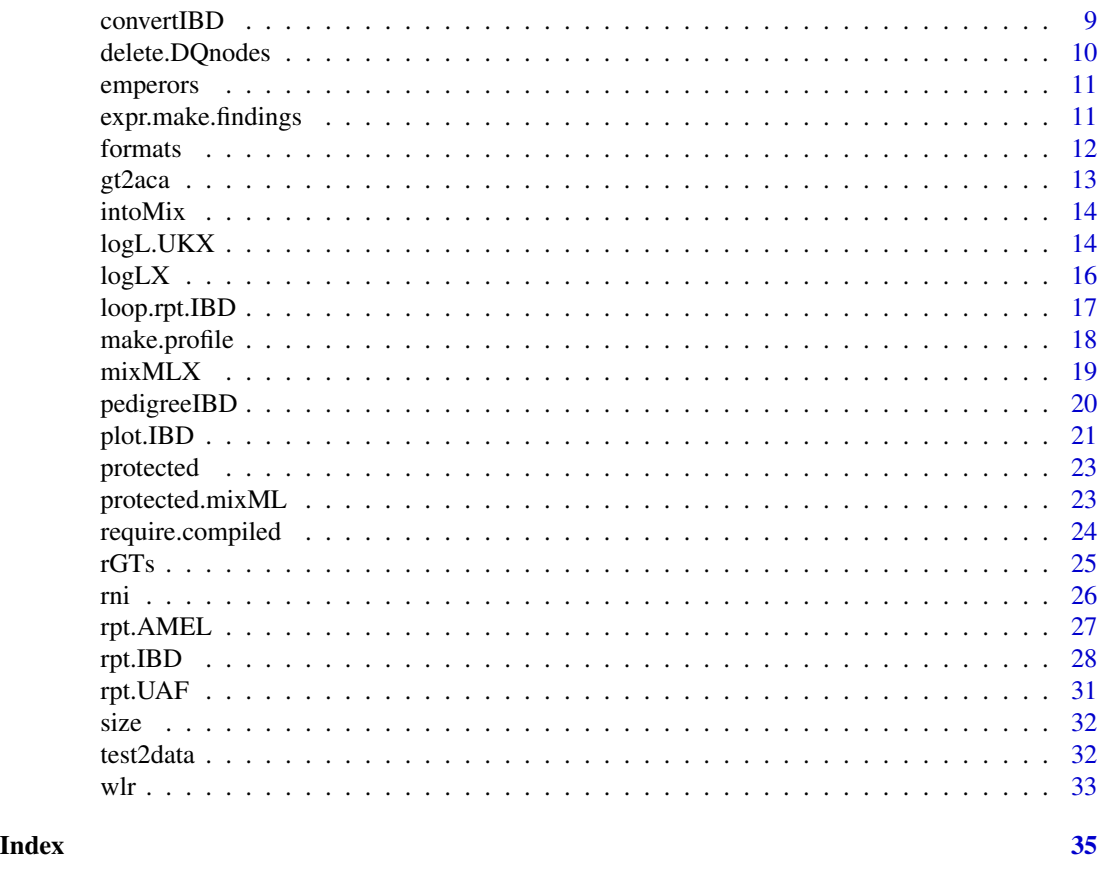

#### KinMixLite-package *Inference About Relationships from DNA Mixtures*

#### Description

Methods for inference about relationships between contributors to a DNA mixture and other individuals of known genotype: a basic example would be testing whether a contributor to a mixture is the father of a child of known genotype. This provides most of the functionality of the 'Kin-Mix' package, but with some loss of efficiency and restriction on problem size, as the latter uses 'RHugin' as the Bayes net engine, while this package uses 'gRain'. The package implements the methods introduced in Green, P. J. and Mortera, J. (2017) <doi:10.1016/j.fsigen.2017.02.001> and Green, P. J. and Mortera, J. (2021) <doi:10.1111/rssc.12498>.

## Details

This package is a toolkit for inference about mixtures and familial relationships, either between contributors or between a contributor and other typed individuals. It extends the functionality proposed in Green and Mortera (2017) by allowing more general relationships, specified in general by an IBD pattern distribution - the generalisation to more than two individuals of the coefficients of identity of Jacquard (1974). Details are in the paper by Green and Mortera (2021). KinMixLite

## <span id="page-2-0"></span>KinMixLite-package 3

extends the capability of the **DNAmixturesLite** package, and intimately relies on that package; as with that package, instead of the **RHugin** package, it uses  $g$ **Raven** and  $g$ **Rain** for Bayes Net calculations. This version implements the ALN, MBN and WLR as well as RPT methods; see Green and Mortera (2017).

#### Formats

See [formats](#page-11-1) for formats of the various data objects used in this package.

#### Author(s)

Maintainer: Peter Green <P.J.Green@bristol.ac.uk>

## References

Green, P. J. and Mortera, J. (2017). Paternity testing and other inference about relationships from DNA mixtures. *Forensic Science International: Genetics*. <doi:10.1016/j.fsigen.2017.02.001>.

Green, P. J. and Mortera, J. (2021). Inference about complex relationships using peak height data from DNA mixtures. *Applied Statistics*. <doi:10.1111/rssc.12498>.

Jacquard, A. (1974) *The genetic structure of populations*. Springer-Verlag.

#### See Also

[DNAmixturesLite](#page-0-0)

#### Examples

```
require(ribd)
data(test2data)
data(NGMDyes)
C - 50## Fit 2-person mixture - baseline model
mixD<-DNAmixture(list(epg),k=2,C=list(C),database=db)
pars<-mixpar(rho=list(2),eta=list(100),xi=list(0.1),phi=list(c(U1=0.7,U2=0.3)))
baseline<-logL(mixD)(pars)
## Fit 2-person mixture model in which contributor 1 is parent of a typed individual Cgt
mixD<-DNAmixture(list(epg),k=2,C=list(C),database=db,triangulate=FALSE,compile=FALSE)
rpt.IBD(mixD,'parent',list(c=Cgt),targets=c('f','c'),contrib='f')
log10LR<-(logL(mixD)(pars)-baseline)/log(10)
cat('log10 LR',log10LR,'\n')
## Fit 2-person mixture, where contributors are siblings
mixD<-DNAmixture(list(epg),k=2,C=list(C),database=db)
pars<-mixpar(rho=list(2),eta=list(100),xi=list(0.1),phi=list(c(U1=0.6,U2=0.3,U3=0.1)))
baseline<-logL(mixD)(pars)
```

```
mixD<-DNAmixture(list(epg),k=2,C=list(C),database=db,triangulate=FALSE,compile=FALSE)
rpt.IBD(mixD,'sibs',targets=c('b1','b2'),contribs=c('b1','b2'))
log10LR<-(protected(logL(mixD)(pars))-baseline)/log(10)
cat('log10 LR',log10LR,'\n')
```
add.child.meiosis.nodes

*Replace CPTs for mixture contributor a Father, given Child genotype, by MBN method*

#### Description

loop over markers, and alleles within markers to create nodes for child allele count nodes, for paternity model with only Child genotyped then compile all domains. Implements method MBN.

#### Usage

add.child.meiosis.nodes(mixture,aca,ind=1)

#### Arguments

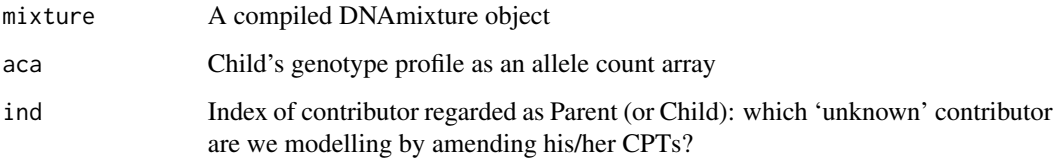

#### Details

To calculate the likelihood of this model, conditional on the child's genotype, a call to this function should be followed by (a) setting the finding of the child's genotype by defining extra.findings, (b) evaluating the loglikelihood using logLX, and (c) correcting the result by subtracting the log probability of the child's genotype, all as in the example below. Without (c), the value returned is the likelihood for the peak heights *and* the child's genotype.

#### Value

No value is returned, the function is called for its side effect

#### Author(s)

Peter Green (P.J.Green@bristol.ac.uk)

<span id="page-3-0"></span>

## <span id="page-4-0"></span>add.motherchild.likd.node 5

#### Examples

```
data(test2data)
# set threshold C
C < -0.001mixD<-DNAmixture(list(epg),k=2,C=list(C),database=db)
pars<-mixpar(rho=list(2),eta=list(100),xi=list(0.1),phi=list(c(U1=0.7,U2=0.3)))
baseline<-logL(mixD)(pars)
mixMBN<-DNAmixture(list(epg),k=2,C=list(C),database=db,triangulate=FALSE,compile=FALSE)
cgtcaca<-gt2aca(mixMBN,Cgt)
add.child.meiosis.nodes(mixMBN,cgtcaca,1)
log10LR<-(logLX(mixMBN,
expr.make.findings(list(
list('Male',ind=1),
list('Caca',aca='cgtcaca')
))
)(pars)-attr(cgtcaca,'logGt')-baseline)/log(10)
cat('log10 LR',log10LR,'\n')
```
add.motherchild.likd.node

*Replace CPTs for mixture contributor a Father, given Child and Mother genotypes, by ALN method*

## Description

loop over markers, and alleles within markers to create node Rlikd for relative likelihood for individual i, for paternity model with Mother and Child genotyped then compile all domains. Implements method ALN.

## Usage

```
add.motherchild.likd.node(mixture,Cgt,Mgt,db,ind=1)
```
#### Arguments

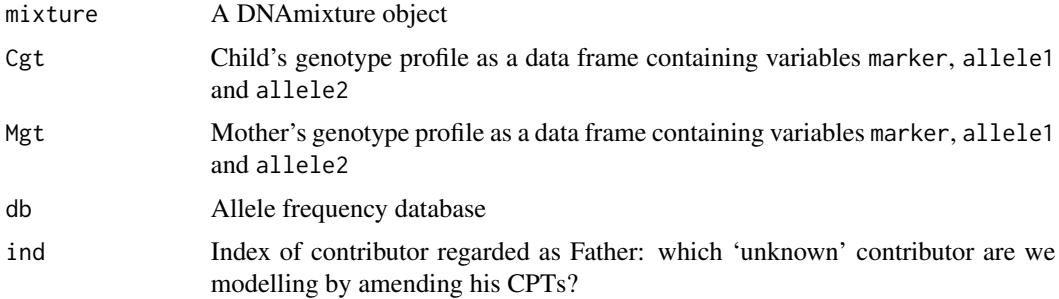

<span id="page-5-0"></span>No value is returned, the function is called for its side effect

#### Author(s)

Peter Green (P.J.Green@bristol.ac.uk)

## Examples

```
data(test2data)
# set threshold C
C < -0.001mixD<-DNAmixture(list(epg),k=2,C=list(0.001),database=db)
pars<-mixpar(rho=list(2),eta=list(100),xi=list(0.1),phi=list(c(U1=0.7,U2=0.3)))
baseline<-logL(mixD)(pars)
mixD3<-DNAmixture(list(epg),k=2,C=list(0.001),database=db,triangulate=FALSE,compile=FALSE)
cgtcaca<-gt2aca(mixD3,Cgt)
add.motherchild.likd.node(mixD3,Cgt,Mgt,db,1)
log10LR<-(logLX(mixD3,
expr.make.findings(list(
list('Male',ind=1),
list('Rlikd',aca='cgtcaca',cgt='Cgt',evid='Revid')
))
)(pars)-baseline)/log(10)
cat('log10 LR',log10LR,'\n')
```

```
add.relative.likd.node
```
*Replace CPTs for mixture contributor a Father, given Child genotype, by ALN method*

## Description

loop over markers, and alleles within markers to create node Rlikd for relative likelihood for individual i, for paternity model with only Child genotyped then compile all domains. Implements method ALN.

#### Usage

add.relative.likd.node(mixture,aca,ind=1)

#### Arguments

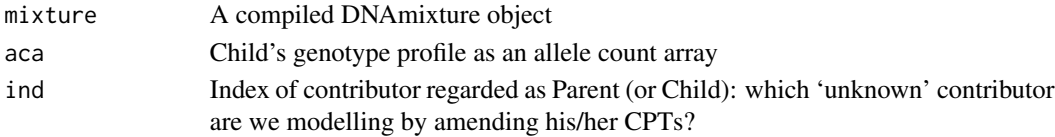

<span id="page-6-0"></span>as.gt  $\alpha$  7

## Value

No value is returned, the function is called for its side effect

## Author(s)

Peter Green (P.J.Green@bristol.ac.uk)

## Examples

data(test2data)

```
# set threshold C
C < -0.001
```

```
mixD<-DNAmixture(list(epg),k=2,C=list(C),database=db)
pars<-mixpar(rho=list(2),eta=list(100),xi=list(0.1),phi=list(c(U1=0.7,U2=0.3)))
baseline<-logL(mixD)(pars)
```

```
mixALN<-DNAmixture(list(epg),k=2,C=list(C),database=db,triangulate=FALSE,compile=FALSE)
cgtcaca<-gt2aca(mixALN,Cgt)
add.relative.likd.node(mixALN,cgtcaca,1)
log10LR<-(logLX(mixALN,
expr.make.findings(list(
list('Male',ind=1),
list('Rlikd',aca='cgtcaca',cgt='Cgt',evid='Revid')
))
)(pars)-baseline)/log(10)
cat('log10 LR',log10LR,'\n')
```
as.gt *Extract genotype profile for a single contributor from rGTs output*

#### Description

Extract genotype profile for a single contributor from rGTs output

#### Usage

as.gt(res,ind)

#### Arguments

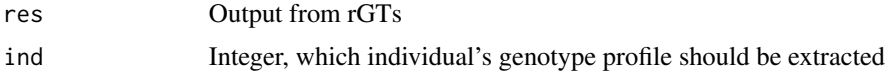

## Value

Data frame, genotype profile for selected individual, for format see [formats](#page-11-1).

## <span id="page-7-0"></span>Author(s)

Peter Green (P.J.Green@bristol.ac.uk)

checkpeaks *Check and modify database to have positive frequencies for all observed peaks/alleles*

## Description

Check whether database has positive frequencies for all peaks/alleles observed in epg and genotype profiles, and optionally modify db by addition of small positive frequencies so that it does, followed by renormalisation of frequencies for each allele to sum to 1.

## Usage

checkpeaks(x,db,fix=0.003)

#### Arguments

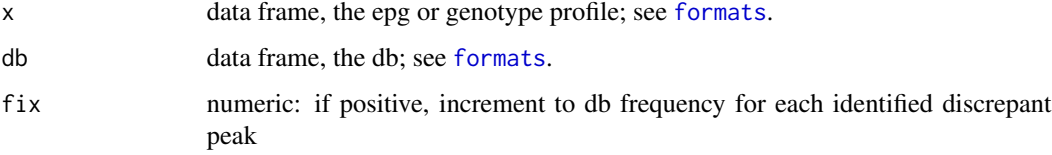

## Value

(possibly modified) db

## Author(s)

Peter Green (P.J.Green@bristol.ac.uk)

## Examples

```
data(test2data)
```

```
db<-checkpeaks(epg,db)
db<-checkpeaks(Cgt,db)
```

```
Xgt<-data.frame(marker=c('D10','D12'),allele1=c(8,13),allele2=c(13,10))
db<-checkpeaks(Xgt,db)
db
```
<span id="page-8-1"></span><span id="page-8-0"></span>

#### Description

Construct IBD pattern distribution from one of several alternative representations of multi-person condensed coefficients of identity

## Usage

as.IBD(x='sibs', targets=NULL, ped=FALSE) convertIBD(x='sibs', targets=NULL, ped=FALSE)

#### Arguments

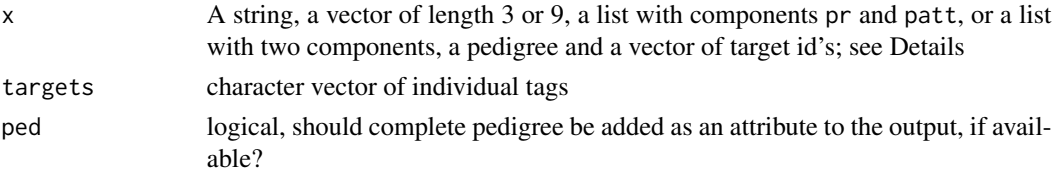

## Details

Possible formats for the input x are:

- 1. certain verbal mnemonics; currently one of the following (or an unambiguous partial match): c('sibs','parent-child','half-sibs', 'cousins','half-cousins','second-cousins', 'double-first-cousins', 'quadruple-half-first-cousins', '3cousins-cyclic','3cousins-star','trio')
- 2. a vector of 3 kappas
- 3. a vector of 9 Deltas
- 4. a list with matrix or vector valued component patt, with or without component pr
- 5. a list with 2 components, the first being a pedigree in the sense of the pedtools package, the second a vector of target id's
- 6. a 3-column character matrix of individual tags, each row denoting a child/mother/triple an alternative compact representation of a pedigree

#### Value

IBD pattern distribution as a list with components pr and patt

#### Author(s)

Peter Green (P.J.Green@bristol.ac.uk)

## See Also

[pedtools](#page-0-0), [formats](#page-11-1)

#### Examples

```
data(test2data)
```
IBD<-convertIBD('parent-child')

IBD<-convertIBD(c(0.5,0.5,0.0))

delete.DQnodes *Delete D and Q dummy nodes from all Bayes nets in mixture*

#### Description

Delete D and Q dummy nodes and associated edges from all Bayes nets in mixture, to save space; these nodes would only be needed for specific follow-up analyses

## Usage

```
delete.DQnodes(mixture,which="DQ")
```
## Arguments

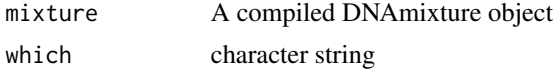

## Details

The function removes the D and/or Q nodes from the DNAmixture object, depending on whether which includes "D", "Q" or both

## Value

No value is returned, the function is called for its side effect

#### Author(s)

Peter Green (P.J.Green@bristol.ac.uk)

## Examples

```
data(test2data)
data(NGMDyes)
```

```
mixD<-DNAmixture(list(epg),k=2,C=list(0.001),database=db,dyes=list(NGMDyes),
triangulate=FALSE,compile=FALSE)
delete.DQnodes(mixD)
replace.tables.for.UAF(mixD,40)
size(mixD)
```
<span id="page-9-0"></span>

<span id="page-10-0"></span>

## Description

IBD pattern distribution in the Iulius-Claudius pedigree

## Usage

data("emperors")

## Format

IBD object

## See Also

[formats](#page-11-1).

#### Examples

data(emperors)

expr.make.findings *Coding additional findings as expression*

## Description

Returns an expression that will be evaluated in logL.UKX whenever the likelihood of the model is calculated using the current method, and encodes the additional findings needed to implement the method; the details of the model and the extra information needed are held in the list z

#### Usage

```
expr.make.findings(z)
```
#### Arguments

z A list specifying the additional findings; for the format, see Details

## <span id="page-11-0"></span>Details

Each component of the list z is a list encoding a particular type of additional finding: the first component of this (sub-)list being a character string specifying the type of finding, and the remainder of its components being named parameters giving details of the finding. The types of finding and the valid parameters of each are as follows:

Male ind: index of relevant contributor: which 'unknown' contributor are we modelling by amending his CPTs?

Female ind: index of relevant contributor

Rlikd aca: allele count array, cgt: character string naming genotype profile data frame, evid: character string naming list with one component for each marker, whose value is the evidence

Aca ind: index of relevant contributor, aca: allele count array

Caca ind: index of relevant contributor, aca: allele count array

Denom no parameters

If z is NULL, then there are no additional findings.

#### Value

Expression encoding the additional findings.

#### Author(s)

Peter Green (P.J.Green@bristol.ac.uk)

<span id="page-11-1"></span>formats *Formats*

#### Description

Formats for data objects in KinMix and KinMixLite

#### Formats

An allele frequency database is a data frame containing variables marker, allele and frequency (character, numeric and numeric respectively).

A mixture profile is a data frame containing variables marker, allele and height (character, numeric and numeric respectively).

A genotype profile is a data frame containing variables marker, allele1 and allele2 (character, numeric and numeric respectively).

Examples of these 3 data formats are objects db, epg and Cgt, respectively, in test2data.

A allele count array is an alternative format for a genotype as a named list of vectors, one for each marker. Each vector gives the number of each allele in the genotype, with the alleles listed in the order in which they appear in the data component of the relevant mixture object.

#### <span id="page-12-0"></span>gt2aca  $13$

An IBD pattern distribution or IBD object is a list with components pr (a numerical vector) and patt (an integer matrix with nrow(patt)==length(pr) and an even number of columns). The elements of pr are the probabilities of the IBD patterns in the corresponding rows of patt. Adjacent pairs of columns encode the genotypes of different individuals; equal elements in any row determine equality of the alleles; different elements denote independent draws from the gene pool. If the component pr is missing, functions rpt.IBD and rpt.typed.relatives assume the probabilities are equal.

## Author(s)

Peter Green (P.J.Green@bristol.ac.uk)

gt2aca *Converts genotype profiles to allele count arrays*

## Description

Returns list of vectors of allele counts corresponding to genotype profile in gt

#### Usage

```
gt2aca(mixture,gt,eps=0)
```
#### Arguments

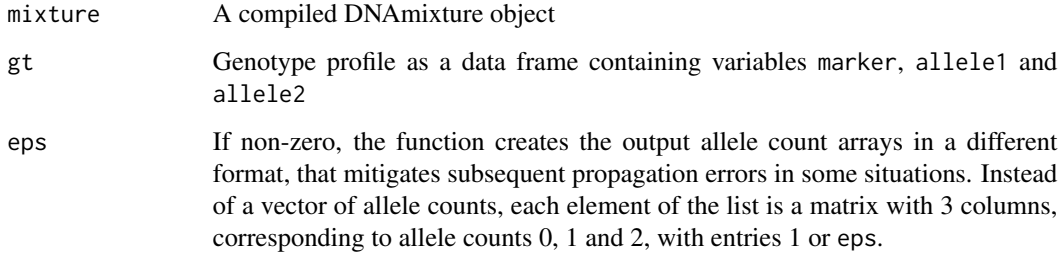

#### Value

Returns list of vectors of allele counts. The log probability for the genotype is returned in its attribute 'logGt'.

## Author(s)

Peter Green (P.J.Green@bristol.ac.uk)

## Examples

```
data(test2data)
data(NGMDyes)
# set threshold C
C < -0.001mixD<-DNAmixture(list(epg),k=2,C=list(C),database=db,dyes=list(NGMDyes))
cgtcaca<-gt2aca(mixD,Cgt)
print(Cgt)
print(cgtcaca)
```
intoMix *Edit output from rGTs to omit individuals with NA amounts of DNA*

## Description

Edit output from rGTs to omit individuals with NA amounts of DNA

#### Usage

intoMix(res)

## Arguments

res Output from rGTs

## Value

The edited data structure

## Author(s)

Peter Green (P.J.Green@bristol.ac.uk)

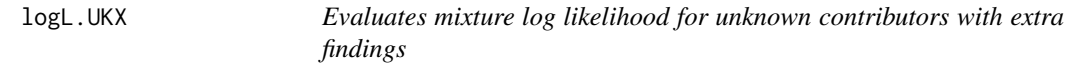

## Description

Replacement for logL.UK in DNAmixtures that calls extra.findings immediately before propagating all findings and returning the normalising constant for the network.

<span id="page-13-0"></span>

## <span id="page-14-0"></span>logL.UKX 15

## Usage

logL.UKX(mixture, expr.extra.findings, initialize = FALSE)

## Arguments

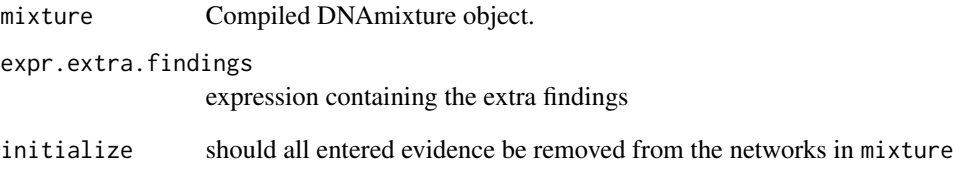

## Value

The log likelihood.

## Author(s)

Peter Green (P.J.Green@bristol.ac.uk)

## See Also

See also [logL.UK](#page-0-0).

## Examples

data(test2data)

# set threshold C  $C < -0.001$ 

pars<-mixpar(rho=list(2),eta=list(100),xi=list(0.1),phi=list(c(U1=0.9,U2=0.1)))

```
mixMBN<-DNAmixture(list(epg),k=2,C=list(C),database=db,triangulate=FALSE,compile=FALSE)
cgtcaca<-gt2aca(mixMBN,Cgt)
add.child.meiosis.nodes(mixMBN,cgtcaca,1)
logL.UKX(mixMBN,
expr.make.findings(list(
list('Male',ind=1),
list('Caca',aca='cgtcaca')
)))(pars)
```
<span id="page-15-0"></span>

## Description

Replacement for logL in DNAmixtures that calls calls LogL.UKX instead of logL.UK.

## Usage

```
logLX(mixture, expr.extra.findings, presence.only = FALSE, initialize = FALSE)
```
## Arguments

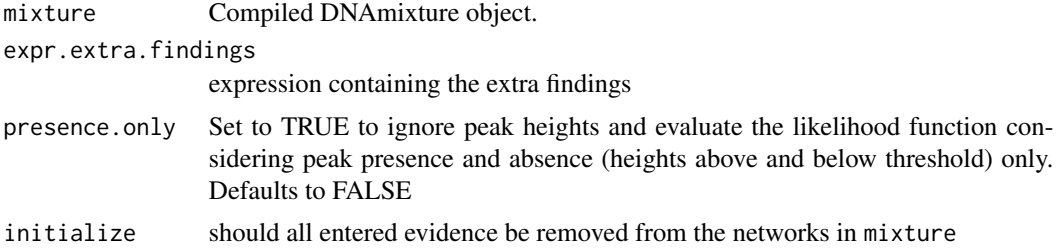

## Value

The log likelihood.

#### Author(s)

Peter Green (P.J.Green@bristol.ac.uk)

## See Also

See also [logL](#page-0-0).

## Examples

data(test2data)

# set threshold C  $C < -0.001$ 

```
mixD<-DNAmixture(list(epg),k=2,C=list(0.001),database=db)
pars<-mixpar(rho=list(2),eta=list(100),xi=list(0.1),phi=list(c(U1=0.7,U2=0.3)))
baseline<-logL(mixD)(pars)
```

```
mixMBN<-DNAmixture(list(epg),k=2,C=list(C),database=db,triangulate=FALSE,compile=FALSE)
cgtcaca<-gt2aca(mixMBN,Cgt)
add.child.meiosis.nodes(mixMBN,cgtcaca,1)
log10LR<-(logLX(mixMBN,
```
## <span id="page-16-0"></span>loop.rpt.IBD 17

```
expr.make.findings(list(
list('Male',ind=1),
list('Caca',aca='cgtcaca')
))
)(pars)-attr(cgtcaca,'logGt')-baseline)/log(10)
cat('log10 LR',log10LR,'\n')
```
loop.rpt.IBD *Analysis of DNA mixtures with familial relationships by looping*

## Description

Analysis of DNA mixtures with familial relationships, by looping over traces, markers, and IBD patterns, to reduce total BN table size, at some price in execution time

## Usage

```
loop.rpt.IBD(listdata, pars, IBD, typed.gts = NULL, inds = 1,
    jtyped = ncol(IBD$patt)/2 - length(typed.gts) + seq_along(typed.gts),
    jcontr = seq_along(inds), targets = NULL, contribs,
   quiet=FALSE, verbose=FALSE, presence.only=FALSE, ...)
```
## Arguments

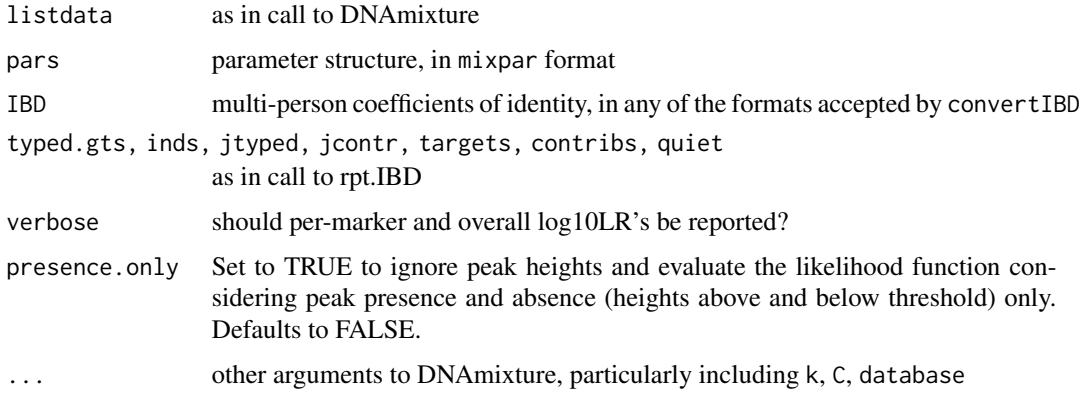

## Value

The value of the overall log10 LR, and the contributions of individual markers in the form of a vector-valued attribute 'log10LR', are returned invisibly; individual marker/pattern values are also printed out.

#### Author(s)

Peter Green (P.J.Green@bristol.ac.uk)

#### Examples

```
data(test2data)
data(NGMDyes)
C < -0.001## Fit 3-person mixture - baseline model
mixD<-DNAmixture(list(epg),k=3,C=rep(list(C),length(list(epg))),database=db)
pars3<-mixpar(rho=list(2),eta=list(100),xi=list(0.1),phi=list(c(U1=0.6,U2=0.3,U3=0.1)))
baseline3<-logL(mixD)(pars3)
size(mixD)
## Fit 3-person mixture - in which U1 and U2 have a parent-child relationship
mixD<-DNAmixture(list(epg),k=3,C=rep(list(C),length(list(epg))),database=db,
triangulate=FALSE,compile=FALSE)
delete.DQnodes(mixD)
rpt.IBD(mixD,IBD=c(0,1,0),typed.gts=list(),inds=1:2,jtyped=NULL)
size(mixD)
log10LR<-(logL(mixD)(pars3)-baseline3)/log(10)
cat('log10 LR',log10LR,'\n')
## the same analysis by loop.rpt.IBD
listdata<-list(epg)
print(loop.rpt.IBD(listdata,pars3,IBD=c(0,1,0),
k=3,C=rep(list(C),length(listdata)),database=db,
typed.gts=list(),inds=1:2,jtyped=NULL))
```

```
make.profile Convert genotype profile to reference profile format
```
#### Description

Convert genotype profile to reference profile format

#### Usage

```
make.profile(gt,name='K')
```
#### Arguments

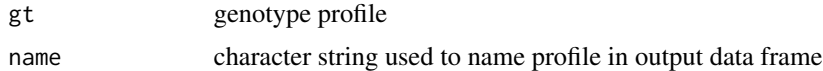

## Value

data frame containing reference profile

<span id="page-17-0"></span>

#### <span id="page-18-0"></span> $\text{mixMLX}$  19

## Author(s)

Peter Green (P.J.Green@bristol.ac.uk)

## Examples

```
data(test2data)
S1prof<-make.profile(S1gt,'S1')
C < -0.001mixD<-DNAmixture(list(epg),k=3,K='S1',reference.profile=S1prof,C=list(C),database=db)
```
mixMLX *Maximises mixture likelihood when extra findings present*

## Description

Replacement for mixML in DNAmixtures that calls logLX instead of logL.

## Usage

```
mixMLX(mixture, expr.extra.findings, pars, constraints = NULL, phi.eq = FALSE,
    val = NULL, trace = FALSE, order.unknowns = TRUE, initialize = FALSE, ...)
```
#### Arguments

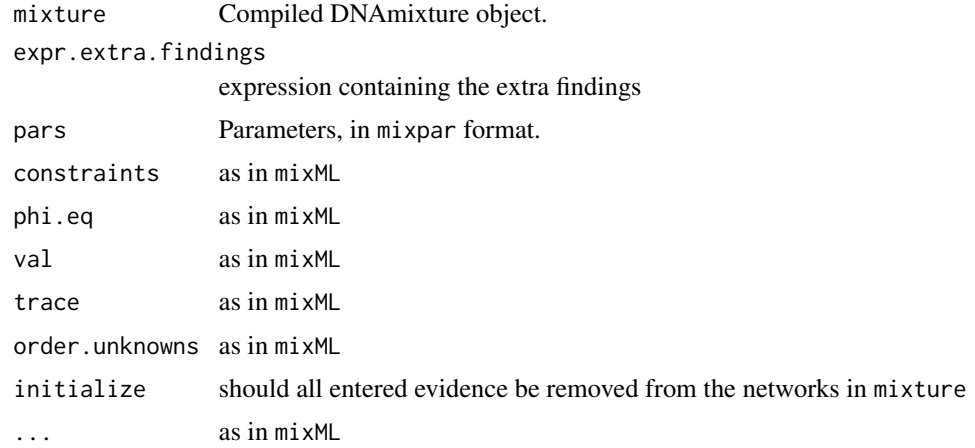

## Value

A list containing

mle The (suggested) MLE.

lik The log of the likelihood (log e).

as well as the output from the optimisation.

#### Author(s)

Peter Green (P.J.Green@bristol.ac.uk)

#### See Also

See also [mixML](#page-0-0).

## Examples

```
data(test2data)
```
# set threshold C  $C < -0.001$ 

```
mixD<-DNAmixture(list(epg),k=2,C=list(C),database=db)
```
# find MLE's and maximised likelihood

```
# adding evidence individual 1 is Male
```
expr.extra.findings<-expr.make.findings(list(list('Male',ind=1)))

```
startpar<-mixpar(rho=list(60),eta=list(24),xi=list(0.16),phi=list(c(U1=0.75,U2=0.25)))
mlDM<-mixMLX(mixD,expr.extra.findings,startpar,trace=FALSE)
pars<-mlDM$mle
cat('\nBaseline model maximised likelihood:',mlDM$lik,'\n')
cat('and MLEs:\n')
print(mlDM$mle)
```
pedigreeIBD *Construct IBD pattern distribution from pedigree*

#### Description

Construct IBD pattern distribution from a pedigree and a target list of individuals

#### Usage

```
pedigreeIBD(x, targets, cond = TRUE, ped=FALSE, quiet = TRUE, verbose = FALSE)
```
#### Arguments

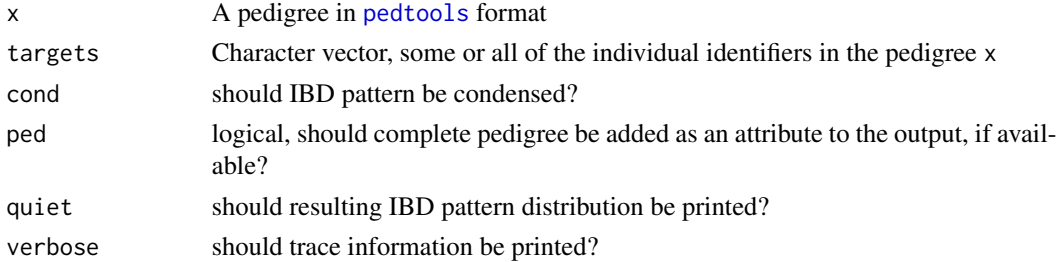

<span id="page-19-0"></span>

#### <span id="page-20-0"></span>plot.IBD 21

## Details

This function computes the multi-person condensed coefficients of identity for an arbitrary set of individuals, in the sparse notation of the IBD pattern distribution of Green and Vigeland (2019).

## Value

IBD pattern distribution as a list with components pr and patt

#### Author(s)

Peter Green (P.J.Green@bristol.ac.uk)

## References

*Multi-person condensed coefficients of identity*, by Peter J. Green and Magnus Dehli Vigeland, University of Bristol technical report, 2019.

#### See Also

[pedtools](#page-0-0), [formats](#page-11-1)

#### Examples

require(ribd)

```
id<-c('gf','gm','b1','b2','m','c')
fid<-c(0,0,'gf','gf',0,'b1')
mid<-c(0,0,'gm','gm',0,'m')
sex<-c(1,2,1,1,2,0)
x<-ped(id,fid,mid,sex)
IBD<-pedigreeIBD(x,c('m','c','b1','b2'))
kappaIBD(x,c('m','c','b1','b2'))
```
plot.IBD *Plot IBD patterns and pattern distributions*

#### Description

Plot IBD patterns and pattern distributions

#### Usage

```
## S3 method for class 'IBD'
plot(x,labels=NULL,probs=NULL,order=NULL,colrs=c('black','red','blue'),
digits=3,nr=ceiling(sqrt(np)),...)
```
## <span id="page-21-0"></span>Arguments

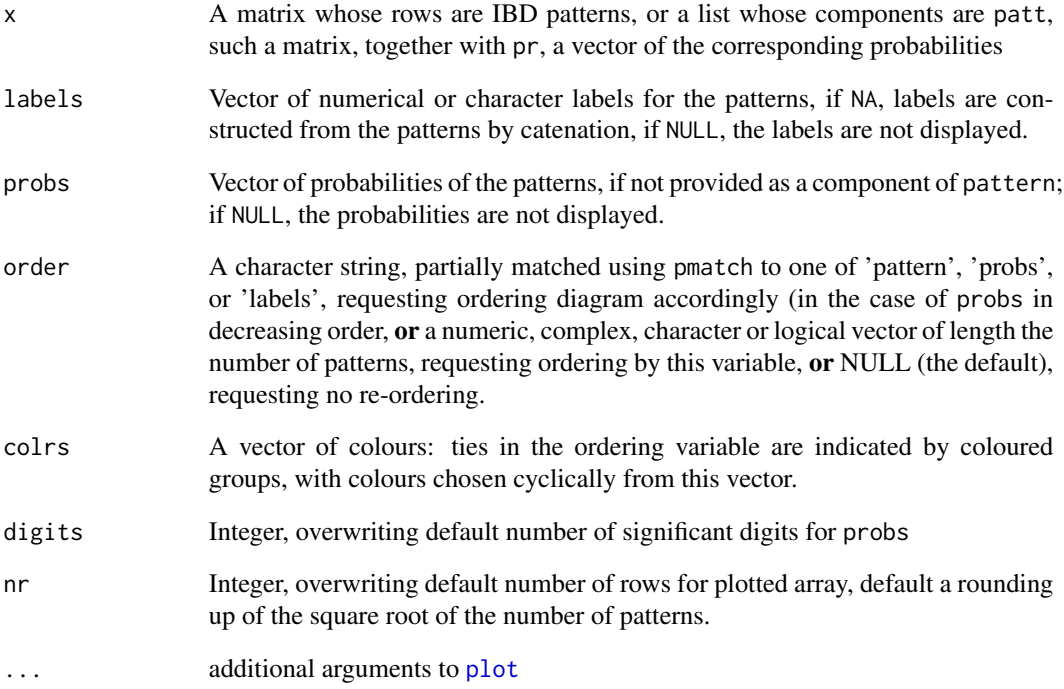

#### Value

No value is returned, the function is called for its side effect, a plot on the current display device.

## Author(s)

Peter Green (P.J.Green@bristol.ac.uk)

## Examples

```
require(ribd)
data(emperors)
```
plot.IBD(convertIBD('3cousins-star'),order='probs',col=c('blue','red','black'))

```
plot(attr(emperors,'ped'))
```

```
o<-order(emperors$pr)[1:12]
plot.IBD(emperors$patt[o,],probs=emperors$pr[o],labels=NA,order='probs')
```
<span id="page-22-0"></span>

#### Description

Attempts to catch numerical erros in evaluating the expression x, delivering a default result instead of NaN or other failures

#### Usage

```
protected(x,default=-Inf)
```
## Arguments

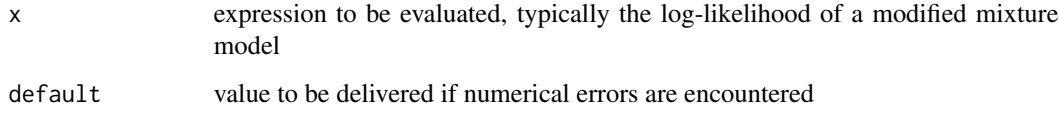

## Value

Returns -Inf in case of error, otherwise the value of x

## Author(s)

Peter Green (P.J.Green@bristol.ac.uk)

protected.mixML *Protect against numerical errors in maximum likelihood computation*

## Description

Attempts to catch numerical errors in maximum likelihood computation, by replacing logL values by a default value instead of NaN or other failures

#### Usage

```
protected.mixML(mixture, pars, constraints = NULL, phi.eq = FALSE, val = NULL,
  trace = FALSE, order.unknowns = TRUE, default=-999999, ...)
```
## <span id="page-23-0"></span>Arguments

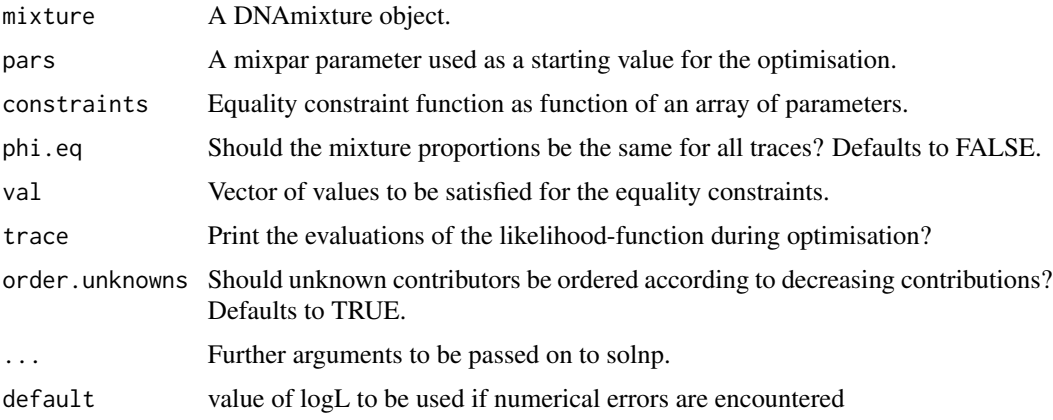

#### Value

A list containing

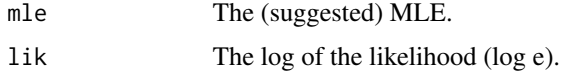

as well as the output from the optimisation.

## Author(s)

Peter Green (P.J.Green@bristol.ac.uk)

require.compiled *Force compilation of all BNs in a DNA mixture model*

## Description

Scan all Bayes nets in mixture, and compile any that are not already compiled

#### Usage

```
require.compiled(mixture)
```
## Arguments

mixture A DNAmixture object

## Value

No value is returned, the function is called for its side effect

#### <span id="page-24-0"></span> $rGTs$  25

## Author(s)

Peter Green (P.J.Green@bristol.ac.uk)

## Examples

```
data(test2data)
data(NGMDyes)
```

```
mixD<-DNAmixture(list(epg),k=2,C=list(0.001),database=db,dyes=list(NGMDyes),
triangulate=FALSE,compile=FALSE)
replace.tables.for.UAF(mixD,40,compile=FALSE)
require.compiled(mixD)
```
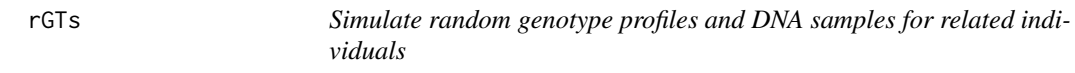

## Description

Simulate random genotype profiles and DNA samples for arbitrarily related individuals

#### Usage

rGTs(nreps,IBD,db,DNA,sex=rep(0,ncontr),nU=0)

#### Arguments

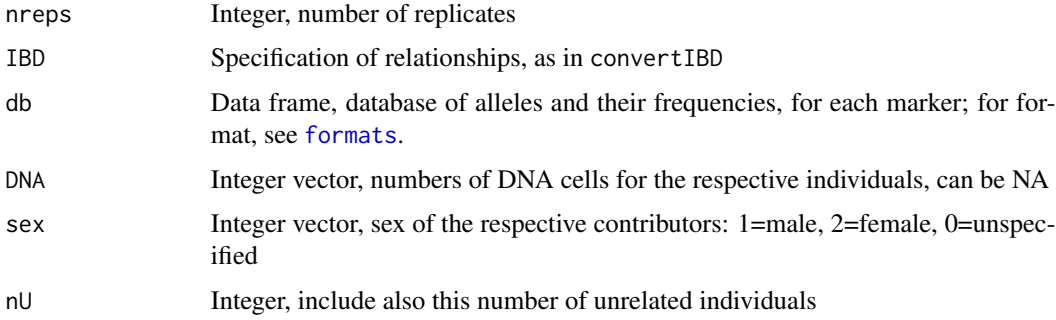

## Details

Genotype profiles are generated randomly, using the allele frequency database db, under the relationships specified by the IBD argument. In accordance with the underlying biology, allele values for the AMEL marker (if this is one of the markers included) are not influenced by relationships with other individuals; however they are influenced by the sex of the individuals, where this is known. Information on sex can be specified by the optional argument sex: a male is given the profile X-Y, a female X-X, and an individual with unspecified sex X-X or X-Y with equal probabilities.

## <span id="page-25-0"></span>Value

Data frame with variables Sim, Sample.name, Marker, Allele, and DNA, suitable for input to simExtraction, etc. See package pcrsim.

#### Author(s)

Peter Green (P.J.Green@bristol.ac.uk)

## Examples

data(test2data) data(NGMDyes)

rni *Random number initialiser supporting spontaneous replication*

## Description

Random number initialiser supporting spontaneous replication

#### Usage

rni(seed=0)

#### Arguments

seed Integer, seed

## Details

This is a convenience front end to set.seed. A non-zero value of seed is passed directly to set.seed. Given a zero value (the default), the function calls Sys.time to generate an unpredictable starting value – but the value ultimately passed to set.seed is both output using cat and returned invisibly, so can be used for unanticipated replica runs of a simulation.

## Value

Non-zero seed value that can be used to reproduce run subsequently

#### Author(s)

Peter Green (P.J.Green@bristol.ac.uk)

## <span id="page-26-0"></span>rpt.AMEL 27

## Examples

rni(0) runif(6) rni(0) runif(6) rni(3456) runif(6) rni(3456) runif(6) keep<-rni(0) print(keep) runif(6) rni(keep) runif(6)

rpt.AMEL *Replace CPTs for AMEL marker in a DNA mixture*

#### Description

Used after a call to DNAmixture with compile=FALSE, triangulate=FALSE, this function replaces the CPTs for the genotype allele count arrays for the AMEL marker in a DNA mixture to specify sex of contributors

## Usage

rpt.AMEL(mixture,sex,compile=TRUE)

## Arguments

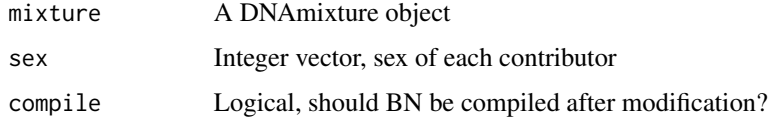

## Details

The sex of each contributor is coded as in pedtools, namely 0=unspecified, 1=male, 2=female.

## Value

No value is returned, the function is called for its side effect

#### Author(s)

Peter Green (P.J.Green@bristol.ac.uk)

#### Examples

```
data(test2data)
data(NGMDyes)
mixD<-DNAmixture(list(epg),k=3,C=list(0.001),database=db,dyes=list(NGMDyes),
        triangulate=FALSE,compile=FALSE)
rpt.AMEL(mixD,c(1,2,0)) # the 3 contributors are male, female, and unspecified,respectively.
```
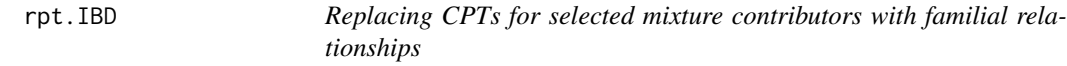

#### Description

Used after a call to DNAmixture with compile=FALSE, triangulate=FALSE, this function replaces the CPTs for the genotype allele count arrays for specified mixture contributors by those representing the specified relationship with each other and typed relatives

#### Usage

```
rpt.IBD(mixture, IBD="parent-child", typed.gts = NULL, inds = 1,
jtyped = ncol(IBD$patt)/2 - length(typed.gts) + seq_along(typed.gts),
jcontr = seq_along(inds),
targets=attr(IBD,'targets'), contribs=NULL, quiet=FALSE, all.freq = NULL, compile = TRUE)
rpt.typed.relatives(mixture, IBD="parent-child", typed.gts = NULL, inds = 1,
jtyped = ncol(IBD$patt)/2 - length(typed.gts) + seq_along(typed.gts),
jcontr = seq_along(inds),
targets=attr(IBD,'targets'), contribs=NULL, quiet=FALSE, all.freq = NULL, compile = TRUE)
rpt.typed.child(mixture, aca, ind=1)
replace.Ui.tables(mixture, aca, ind=1)
rpt.typed.parents(mixture, Mgt, Fgt, ind=1, compile=TRUE)
rpt.typed.relative(mixture, Rgt, IBD=c(0.25,0.5,0.25), ind=1, compile=TRUE)
```
#### Arguments

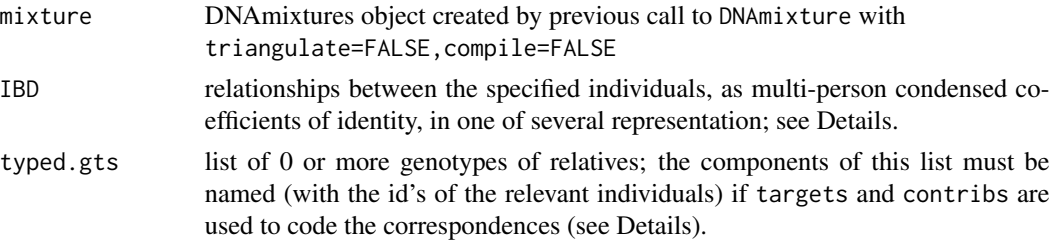

<span id="page-27-0"></span>

#### <span id="page-28-0"></span>rpt.IBD 29

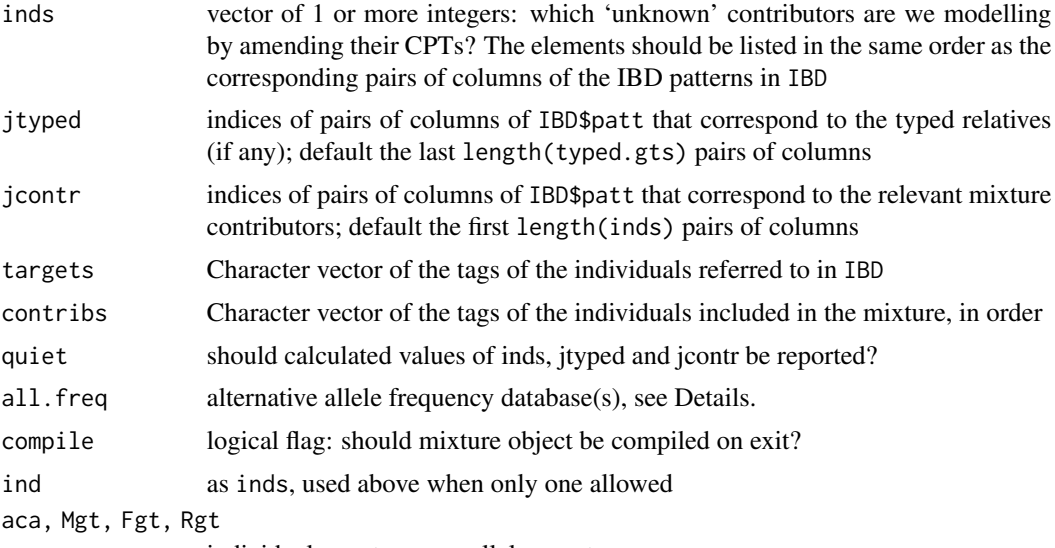

individual genotypes, as allele count arrays

#### Details

In using rpt. IBD or rpt. typed. relatives (which is identical), the correspondence between mixture contributors, specified relationships, and typed genotype profiles should be specified either (preferably) using targets, contribs and through the names of the components in typed.gts, or (to be deprecated) with inds, jcontr and jtyped: the two representations should not be mixed up. If either targets or contribs specified, the former representation is assumed.

Special cases are treated slightly more efficiently: rpt.typed.child: single contributor, single typed relative, parent or child; rpt.typed.parents: single contributor, both parents typed; rpt.typed.relative: single contributor, single typed relative.

Note that IBD\$patt always has an even number of columns, two for each individual in the joint relationship specified; jtyped and jcontr are vectors of indices of these individuals, i.e. to pairs of adjacent columns of IBD\$patt.

Multiple functions in this group can validly be called sequentially (with all but the last having compile=FALSE) providing they reference different sets of contributors among the targets, and that these sets are conditionally independent given the typed genotypes specified.

There are multiple valid representations for relationships in the argument IBD – as an IBD pattern distribution, via a pedigree, or. in the case of just two individuals. via either a vector of 3 kappas or 9 Deltas (Jacquard's condensed coefficients of identity). For full details, see [convertIBD](#page-8-1). If IBD is missing, the default value represents parent-child.

In the interests of upward compatibility, in rpt.typed.child and replace.Ui.tables (which are identical), the argument Cgt can be given as either a genotype profile data frame, or an allele count array.

By default, the allele frequency database used for the founding genes is that used when the mixture object is created, in an earlier call to DNAmixture. A non-null value for the all.freq argument allows the user to specify alternative database (s) for the founding genes. If its value is an allele frequency database (in the format specified in [formats](#page-11-1)) then that database is used for all founding genes; if the value of the argument is a list of such databases, then component k of the list is used for

allele frequencies for the founding gene labelled k in the IBD argument. Note that this option allows modelling of mixtures where different contributors are drawn from different populations, whether or not there are relationships among individuals.

#### Value

Vector of marker-specific probabilities of the typed genotypes.

#### Author(s)

Peter Green (P.J.Green@bristol.ac.uk)

#### Examples

```
data(test2data)
data(NGMDyes)
```
## Fit 2-person mixture - baseline model

```
mixD<-DNAmixture(list(epg),k=2,C=list(0.001),database=db)
pars<-mixpar(rho=list(2),eta=list(100),xi=list(0.1),phi=list(c(U1=0.7,U2=0.3)))
baseline<-logL(mixD)(pars)
```
## Fit 2-person mixture model in which contributor 1 is parent of a typed individual Cgt

```
mixD<-DNAmixture(list(epg),k=2,C=list(0.001),database=db,triangulate=FALSE,compile=FALSE)
rpt.IBD(mixD,,list(Cgt))
log10LR<-(logL(mixD)(pars)-baseline)/log(10)
cat('log10 LR',log10LR,'\n')
```
## Fit 2-person mixture model in which contributor 1 is father of a typed individual Cgt ## with mother Mgt

```
mixD<-DNAmixture(list(epg),k=2,C=list(0.001),database=db,triangulate=FALSE,compile=FALSE)
rpt.IBD(mixD,,list(Mgt,Cgt))
log10LR<-(logL(mixD)(pars)-baseline)/log(10)
cat('log10 LR',log10LR,'\n')
```
## Fit 2-person mixture model in which contributors are two parents of a child with ## genotype Cgt, and a parent of one of them has genotype Rgt. Note the encoding of allele ## labels to reduce the complexity of the IBD pattern distribution IBD.

IBD<-list(patt=rbind(c(1,3,2,4,1,2,1,5),c(1,3,2,4,1,2,3,5)))

```
mixD<-DNAmixture(list(epg),k=2,C=list(0.001),database=db,triangulate=FALSE,compile=FALSE)
rpt.IBD(mixD,IBD,list(Cgt,Rgt),1:2)
log10LR<-(logL(mixD)(pars)-baseline)/log(10)
cat('log10 LR',log10LR,'\n')
```
## the same, with individuals and relationships denoted by character tags

```
mixD<-DNAmixture(list(epg),k=2,C=list(0.001),database=db,triangulate=FALSE,compile=FALSE)
```

```
rpt.IBD(mixD,IBD,list(c=Cgt,gf=Rgt),targets=c('f','m','c','gf'),contribs=c('f','m'))
log10LR<-(logL(mixD)(pars)-baseline)/log(10)
cat('log10 LR',log10LR,'\n')
```

```
rpt.UAF Replace CPTs in a DNA mixture to model uncertain allele frequencies
```
#### Description

Replace CPTs in a DNA mixture to model uncertainty in allele frequencies

#### Usage

```
replace.tables.for.UAF(mixture, M, compile = TRUE)
```
rpt.UAF(mixture, M, compile = TRUE)

#### Arguments

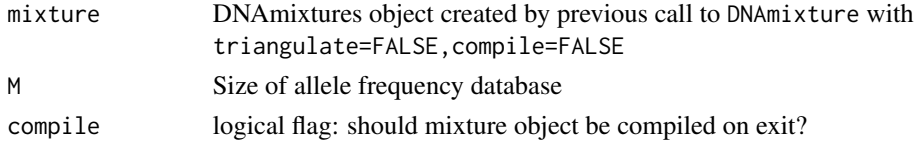

## Value

No value is returned, the function is called for its side effect

## Author(s)

Peter Green (P.J.Green@bristol.ac.uk)

#### Examples

```
data(test2data)
data(NGMDyes)
```
## Fit 2-person mixture - baseline model

```
mixD<-DNAmixture(list(epg),k=2,C=list(0.001),database=db)
pars<-mixpar(rho=list(2),eta=list(100),xi=list(0.1),phi=list(c(U1=0.7,U2=0.3)))
baseline<-logL(mixD)(pars)
```
## Fit 2-person mixture model under assumption that database size was only 40

```
mixD<-DNAmixture(list(epg),k=2,C=list(0.001),database=db,triangulate=FALSE,compile=FALSE)
replace.tables.for.UAF(mixD,40)
log10LR<-(logL(mixD)(pars)-baseline)/log(10)
cat('log10 LR',log10LR,'\n')
```
<span id="page-31-0"></span>

## Description

Calculate and display total size of BN tables for a DNA mixture

## Usage

size(mixture)

## Arguments

mixture A compiled DNAmixture object

## Value

Returns total size, typically to be printed by bespoke method

## Author(s)

Peter Green (P.J.Green@bristol.ac.uk)

## Examples

```
data(test2data)
data(NGMDyes)
## Fit 2-person mixture - baseline model
mixD<-DNAmixture(list(epg),k=2,C=list(0.001),database=db)
size(mixD)
```
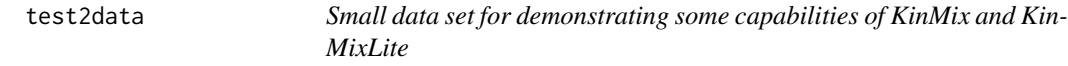

## Description

Small test data set (2 markers with 4 or 5 alleles each, plus AMEL), for demonstrating some capabilities of KinMix and KinMixLite

## Usage

data("test2data")

## <span id="page-32-0"></span>Format

Data objects for demonstrating KinMix: epg (DNAmixtures peak height data), db (DNAmixtures allele frequency database), and Cgt, Fgt, Mgt, Rgt, S1gt, S2gt potential relative genotype data frames.

## Examples

data(test2data)

wlr *Computes paternity LR using WLR method*

## Description

Computes overall LR from Ugt-specific LR's using estimated Ugt genotype profile in sep corresponding to contributor i in the mixture as Father; uses Child genotype information in Cgt data.frame and optionally Mother's genotype in Mgt. Implements method WLR.

#### Usage

wlr(sep, Cgt, db, ind=1, Mgt=NULL)

## Arguments

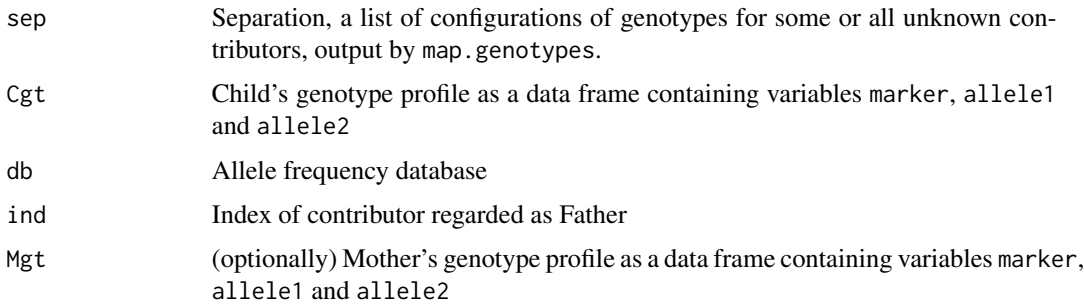

#### Value

Returns LR for paternity

## Author(s)

Peter Green (P.J.Green@bristol.ac.uk)

#### See Also

See also [map.genotypes](#page-0-0).

```
data(test2data)
data(NGMDyes)
# set threshold C
C < -0.001pars<-mixpar(rho=list(2),eta=list(100),xi=list(0.1),phi=list(c(U1=0.9,U2=0.1)))
mixWLR<-DNAmixture(list(epg),k=2,C=list(C),database=db,dyes=list(NGMDyes))
setPeakInfo(mixWLR,pars)
sepWLR<-map.genotypes(mixWLR,type="all",pmin=0.0001,U=1)
LR<-wlr(sepWLR,Cgt,db)
cat('\nWLR LR:',LR,'; log10(LR):',log10(LR),'\n')
```
# <span id="page-34-0"></span>Index

∗ datasets emperors, [11](#page-10-0) test2data, [32](#page-31-0) ∗ package KinMixLite-package, [2](#page-1-0) add.child.meiosis.nodes, [4](#page-3-0) add.motherchild.likd.node, [5](#page-4-0) add.relative.likd.node, [6](#page-5-0) as.gt, [7](#page-6-0) as.IBD *(*convertIBD*)*, [9](#page-8-0) Cgt *(*test2data*)*, [32](#page-31-0) checkpeaks, [8](#page-7-0) convertIBD, [9,](#page-8-0) *[29](#page-28-0)* db *(*test2data*)*, [32](#page-31-0) delete.DQnodes, [10](#page-9-0) DNAmixturesLite, *[3](#page-2-0)* emperors, [11](#page-10-0) epg *(*test2data*)*, [32](#page-31-0) expr.make.findings, [11](#page-10-0) Fgt *(*test2data*)*, [32](#page-31-0) formats, *[3](#page-2-0)*, *[7](#page-6-0)[–9](#page-8-0)*, *[11](#page-10-0)*, [12,](#page-11-0) *[21](#page-20-0)*, *[25](#page-24-0)*, *[29](#page-28-0)* gt2aca, [13](#page-12-0) intoMix, [14](#page-13-0) KinMixLite *(*KinMixLite-package*)*, [2](#page-1-0) KinMixLite-package, [2](#page-1-0) logL, *[16](#page-15-0)* logL.UK, *[15](#page-14-0)* logL.UKX, [14](#page-13-0) logLX, [16](#page-15-0) loop.rpt.IBD, [17](#page-16-0)

make.profile, [18](#page-17-0)

map.genotypes, *[33](#page-32-0)* Mgt *(*test2data*)*, [32](#page-31-0) mixML, *[20](#page-19-0)* mixMLX, [19](#page-18-0) pedigreeIBD, [20](#page-19-0) pedtools, *[9](#page-8-0)*, *[20,](#page-19-0) [21](#page-20-0)* plot, *[22](#page-21-0)* plot.IBD, [21](#page-20-0) protected, [23](#page-22-0) protected.mixML, [23](#page-22-0) replace.tables.for.UAF *(*rpt.UAF*)*, [31](#page-30-0) replace.Ui.tables *(*rpt.IBD*)*, [28](#page-27-0) require.compiled, [24](#page-23-0) Rgt *(*test2data*)*, [32](#page-31-0) rGTs, [25](#page-24-0) rni, [26](#page-25-0) rpt.AMEL, [27](#page-26-0) rpt.IBD, [28](#page-27-0) rpt.typed.child *(*rpt.IBD*)*, [28](#page-27-0) rpt.typed.parents *(*rpt.IBD*)*, [28](#page-27-0) rpt.typed.relative *(*rpt.IBD*)*, [28](#page-27-0) rpt.typed.relatives *(*rpt.IBD*)*, [28](#page-27-0) rpt.UAF, [31](#page-30-0) S1gt *(*test2data*)*, [32](#page-31-0) S2gt *(*test2data*)*, [32](#page-31-0) size, [32](#page-31-0) test2data, [32](#page-31-0) wlr, [33](#page-32-0)